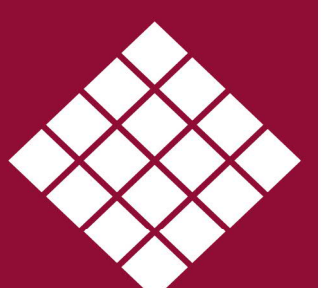

 $\geq$ 

**MANILEI** 

# IIASHEEIS

## Void Management & Tracking

#### **Void Data Processing**

The void management module allows an RP to define a number of different stages, along with the target days to complete the task, that the property requires before being re-let.

Every RSL will have unique stages and this module includes the facility to allow the user to tailor the various stages unique to their organisation. By combining these user defined stages together, the RSL can then build their own procedure and calculate expected time scales before re-let.

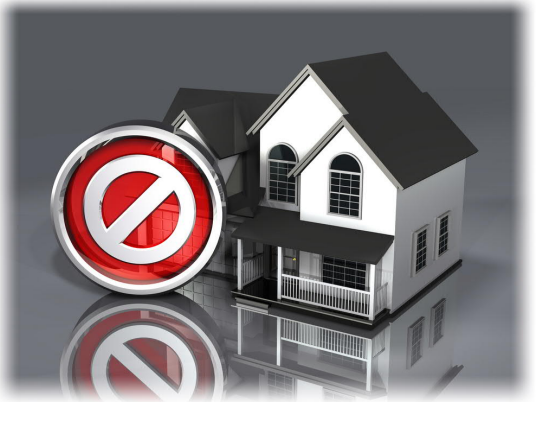

Each stage can be assigned to a particular department, which will allow the organisation to monitor performance at any given time during the void period. Using this facility allows the user to quickly build a comprehensive timetable (which can be saved as a standard process) for work to be completed and allow the unit to be re-let as soon as possible.

#### **Workflow**

Optional automatic emails can be installed to send notifications of completed stages, deadline reminders or overdue notifications to personnel responsible for any stage, included external contacts.

#### **Reporting & Output Options**

The void monitoring module has a number of reporting options to assist users in analysing the status for void properties; these are available in the form of:

- $\blacklozenge$  Average Void
- **Target analysis including stages met or** not met, by manager or by scheme
- $\blacklozenge$  Void route (procedure) analysis
- $\triangle$  Current voids by scheme or by area
- $\triangle$  Cost of void works

### **Key Features**

- $\blacklozenge$  Monitor void loss by department within your organisation (for example, between housing and maintenance departments)
- Set target dates for each stage that a void property will go through up to being re-let
- $\triangle$  Record which stages were late being completed and record a reason why
- $\blacklozenge$  Keep a historic record of all stages a property will go through each time it is void
- $\blacklozenge$  Produce analysis reports for void loss, average re-let time, void loss attributable to each department and the re-let performance against target performance

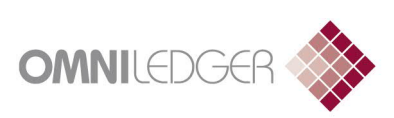

#### **Omniledger limited**

1 Alders Court Watchmead **Welwyn Garden City** Hertfordshire AL7 1LT Tel: 01707 324201 Fax: 01707 375572 sales@omniledger.co.uk

www.omniledger.co.uk